## The book was found

# **Mastering Linux Shell Scripting**

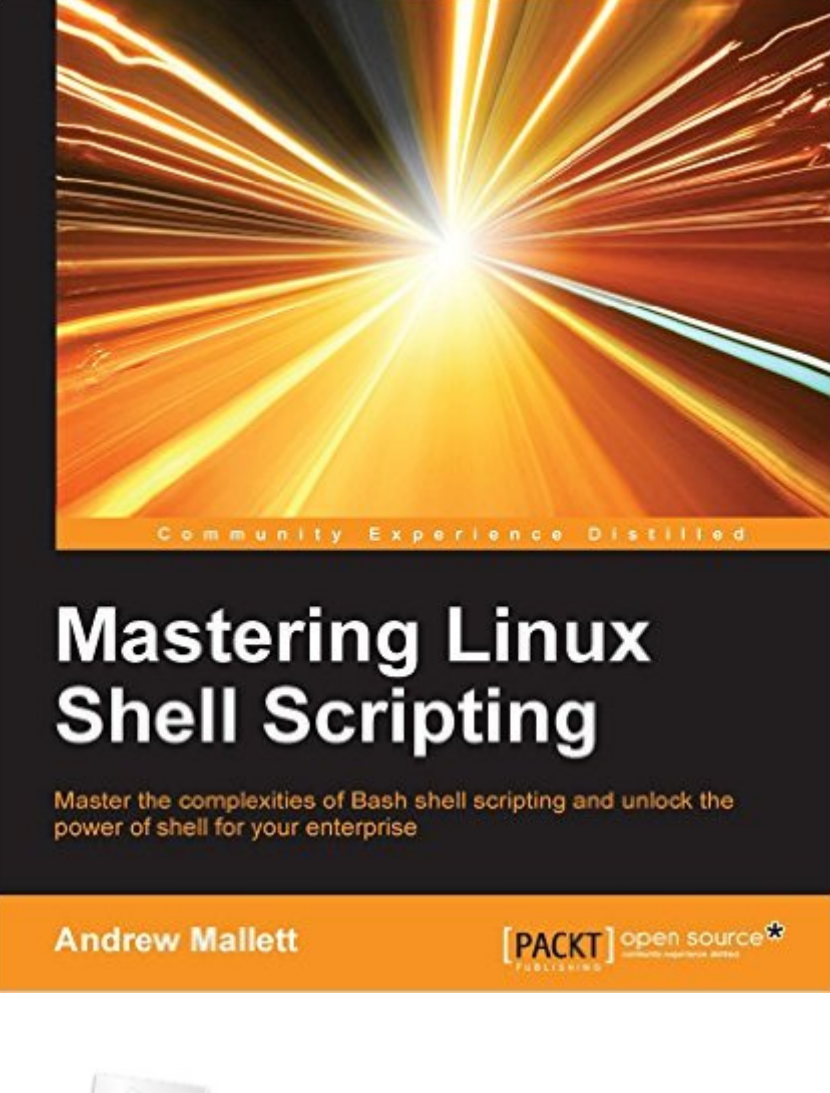

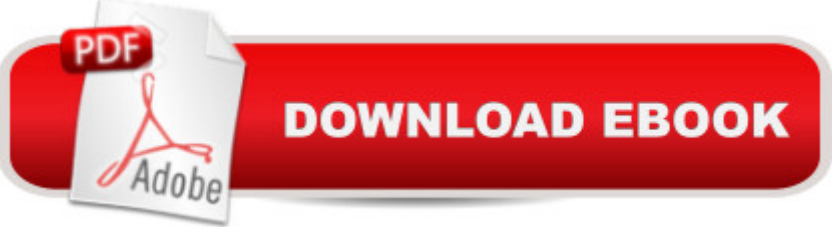

## **Synopsis**

Key FeaturesIdentify the high level steps such as verifying user input, using command lines and conditional statements in creating and executing simple shell scriptsCreate and edit dynamic shell scripts to manage complex and repetitive tasksLearn about scripting in Perl and programming in Python as a BASH scripting alternative with this practical, step-by-step guideBook DescriptionShell scripting is a quick method to prototype a complex application or a problem by automating tasks when working on Linux-based systems. Using both simple one-line commands and command sequences complex problems can be solved with ease, from text processing to backing up sysadmin tools.In this book, you'll discover everything you need to know to master shell scripting and make informed choices about the elements you employ. Get to grips with the fundamentals of creating and running a script in normal mode, and in debug mode. Learn about various conditional statements' code snippets, and realize the power of repetition and loops in your shell script. Implement functions and edit files using the Stream Editor, script in Perl, program in Python  $\hat{a}$  " as well as complete coverage of other scripting languages to ensure you can choose the best tool for your project.What you will learnUse the type command to identify the order of command evaluationCreate interactive scripts that prompt for user inputFoster menu structures for operators with little command-line experienceDevelop scripts that dynamically edit web configuration files to produce a new virtual hostWrite scripts that use AWK to search and reports on log filesDraft effective scripts using functions as building blocks, reducing maintenance and build timeMake informed choices by comparing different script languages such as Perl and Python with BASHAbout the AuthorAndrew Mallett is the owner of The Urban Penguin and is a comprehensive provider for professional Linux software development, training, and services. Having always been a command-line fan, he feels that so much time can be saved through knowing command-line shortcuts and scripting. TheUrbanPenguin YouTube channel, maintained by Andrew, has well over 800 videos to support this and he has authored four other Packt titles.Table of ContentsWhat and Why of Scripting with BashCreating Interactive ScriptsConditions AttachedCreating Code SnippetsAlternative SyntaxIterating with LoopsCreating Building Blocks with FunctionsIntroducing sedAutomating Apache Virtual HostsAwk FundamentalsSummarizing Logs with AwkA Better lastlog with AwkUsing Perl as a Bash Scripting AlternativeUsing Python as a Bash Scripting Alternative

## **Book Information**

File Size: 9967 KB Print Length: 200 pages

Page Numbers Source ISBN: 1784396974 Publisher: Packt Publishing; 1 edition (December 24, 2015) Publication Date: December 24, 2015 Sold by:Â Digital Services LLC Language: English ASIN: B019FIB0GU Text-to-Speech: Enabled X-Ray: Not Enabled Word Wise: Not Enabled Lending: Not Enabled Enhanced Typesetting: Enabled Best Sellers Rank: #544,212 Paid in Kindle Store (See Top 100 Paid in Kindle Store) #144 in $\hat{A}$  Kindle Store > Kindle eBooks > Computers & Technology > Operating Systems > Unix #149 in $\hat{A}$  Books > Computers & Technology > Programming > Languages & Tools > C & C++ > Tutorials #166 in Books > Computers & Technology > Networking & Cloud Computing > Network Administration > Linux & UNIX Administration

#### **Customer Reviews**

Really, really good coverage of bash scripting core fundamentals. Literally one of the best I've read and I've read many of them. I wouldn't go nearly as far as to say complete as some of the other reviews have stated but it definitely does a really good job of getting you started down the road. The only issue I had in the end is the "mastering" part of the title. I don't think any book under 200 pages should claim to provide mastery of a topic, especially one as complex as bash shell scripting, but in the end I decided not to dock it a start because it does such a good job at what it does cover. My preference would be to drop the small sections on Perl and Python. They are topics worthy of their own treatment and the pages could have been put to better use going deeper on shell scripting.

In this book, youa<sup>TM</sup>II discover everything you need to know to master shell scripting and make informed choices about the elements you employ. Get to grips with the fundamentals of creating and running a script in normal mode, and in debug mode. Learn about various conditional statements' code snippets, and realize the power of repetition and loops in your shell script. Implement functions and edit files using the Stream Editor, script in Perl, program in Python  $\hat{a}$  " as well as complete coverage of other scripting languages to ensure you can choose the best tool for Almost all you need, and certainly all you need to get you up and running. Gave me the ins and outs of the bash shell as well as pointed me in the right direction with the intro to Peral and Python as additional resources to use when bash shell does allow my to do what I need. I'll have this book as a reference for a very long time when I start building linux embedded devices. I know I'll be turning to this book for references on creating the scripts I need.

I was extremely skeptical at first glance; however after reading this book it truly covers each topic with enough detail to give a clear understanding of the tasks at hand. Doing a lot of automation work with frameworks like Puppet which can benefit from shell scripts, and all I can say is wow.. you really need to pickup a copy of this book as it is well worth the cost.

#### Great Book and highly recommend.

#### Download to continue reading...

Mastering Unix Shell Scripting: Bash, Bourne, and Korn Shell Scripting for Programmers, System [Administrators, and UNIX G](http://ebooksreps.com/en-us/read-book/LYVzB/mastering-linux-shell-scripting.pdf?r=cuFEYIx6S%2B%2BqJy0ZR%2F1l3rHg%2Bd9ZhiGyFcrMurhxXi9oMx3mAD1dZYr6LetCi2RQ)urus LINUX: Linux Command Line, Cover all essential Linux commands. A complete introduction to Linux Operating System, Linux Kernel, For Beginners, Learn Linux in easy steps, Fast! A Beginner's Guide Linux: Linux Bash Scripting - Learn Bash Scripting In 24 hours or less Mastering Linux Shell Scripting UNIX Shell Scripting Interview Questions, Answers, and Explanations: UNIX Shell Certification Review Linux: Linux Guide for Beginners: Command Line, System and Operation (Linux Guide, Linux System, Beginners Operation Guide, Learn Linux Step-by-Step) Command Line Kung Fu: Bash Scripting Tricks, Linux Shell Programming Tips, and Bash One-liners Linux Command Line and Shell Scripting Bible Linux Shell Scripting with Bash Shell Scripting Tutorial For Unix Linux - Included Free 6+ Hours of Online Tutorial Included Mastering Unix Shell Scripting Shell Programming in Unix, Linux and OS X: The Fourth Edition of Unix Shell Programming (4th Edition) (Developer's Library) Linux: Linux Mastery. The Ultimate Linux Operating System and Command Line Mastery (Operating System, Linux) Classic Shell Scripting: Hidden Commands that Unlock the Power of Unix Learning the bash Shell: Unix Shell Programming (In a Nutshell (O'Reilly)) Portable Shell Programming: An Extensive Collection of Bourne Shell Examples Mastering Adoption Law and Policy (Mastering Series) (Carolina Academic Press Mastering) Mastering Windows PowerShell Scripting Wicked Cool Shell Scripts: 101 Scripts for Linux, OS X, and UNIX Systems A Practical Guide to Linux Commands, Editors, and Shell

Dmca